Pierwszy Autor, Drugi Autor Afiliacja (Uczelnia, Koło Naukowe)

# TYTUŁ REFERATU

### **STRESZCZENIE**

Streszczenie głównych tez referatu o objętości do 10 wierszy. Instrukcja dotyczy edytorskiego przygotowania referatu. Stanowi jednocześnie wzór strony tytułowej oraz strony tekstu referatu. Podano ustawienia strony oraz akapitów, dzięki czemu nastąpi ujednolicenie szaty graficznej materiałów.

Słowa kluczowe: słowo, słowo, słowo, słowo, małymi literami

### **WSTEP**

Wprowadzenie w tematykę referatu i rezultaty. Wprowadzenie w tematykę referatu i rezultaty. Wprowadzenie w tematykę referatu i rezultaty. Wprowadzenie w tematykę referatu i rezultaty. Wprowadzenie w tematykę referatu i rezultaty.

Wprowadzenie w tematykę referatu i rezultaty. Wprowadzenie w tematykę referatu i rezultaty. Wprowadzenie w tematykę referatu i rezultaty. Wprowadzenie w tematykę referatu i rezultaty. Wprowadzenie w tematykę referatu i rezultaty.

## KOLEJNE ŚRÓDTYTUŁY

Część zasadnicza opisująca metodykę badań oraz uzyskane wyniki. Część zasadnicza opisująca metodykę badań oraz uzyskane wyniki. Część zasadnicza opisująca metodykę badań oraz uzyskane wyniki. Część zasadnicza opisująca metodykę badań oraz uzyskane wyniki.

Część zasadnicza opisująca metodykę badań oraz uzyskane wyniki. Część zasadnicza opisująca metodykę badań oraz uzyskane wyniki. Część zasadnicza opisująca metodykę badań oraz uzyskane wyniki. Część zasadnicza opisująca metodykę badań oraz uzyskane wyniki.

Część zasadnicza opisująca metodykę badań oraz uzyskane wyniki. Część zasadnicza opisująca metodykę badań oraz uzyskane wyniki. Część zasadnicza opisująca metodykę badań oraz uzyskane wyniki. Część zasadnicza opisująca metodykę badań oraz uzyskane wyniki.

## Śródtvtuły podrzedne

Numerowanie w tekście ujednolicone. Numerowanie w tekście ujednolicone. Numerowanie w tekście ujednolicone. Numerowanie w tekście ujednolicone.

- 1. Tekst pierwszej pozycji numerowanej. Na końcu kropka.
- 2. Tekst.
- 3. Tekst ostatniej pozycji numerowanej.

Wypunktowanie ujednolicone. Wypunktowanie ujednolicone. Wypunktowanie ujednolicone. Wypunktowanie ujednolicone. Wypunktowanie ujednolicone.

- tekst pierwszej pozycji wyliczanej, na końcu średnik;
- tekst;
- tekst ostatniej pozycji wyliczanej, na końcu kropka.

Tabele umieszczone na środku, ponumerowane, ich szerokość nie może przekraczać 13 cm. Tabele umieszczone na środku, ponumerowane, ich szerokość nie może przekraczać 13 cm. Tabele umieszczone na środku, ponumerowane, ich szerokość nie może przekraczać 13 cm.

| Nr stopu | Skład chemiczny [%] |      |      |      |      |      |      |      |      |
|----------|---------------------|------|------|------|------|------|------|------|------|
|          | Li                  | Zn   | Mg   | Mn   | Fe   | Si   | Cu   | Zr   |      |
| 1.1      | 1,15                | 4.60 | 1,15 | 0.20 | 0.15 | 0.18 | 0.12 | 0.14 | 0.03 |
| 1.8      | 1,82                | 4.50 | 1,20 | 0.26 | 0.22 | 0.10 | 0.07 | 0,15 | 0,04 |
| 2.5      | 2,50                | 4,55 | 1.15 | 0.22 | 0.20 | 0,15 | 0.08 | 0.14 | 0.04 |

Tabela 1. Tytuł tabeli [4]

Wzory pisane w edytorze równań, umieszczone na środku, numerowane przy prawym marginesie. Wzory pisane w edytorze równań, umieszczone na środku, numerowane przy prawym marginesie. Wzory pisane w edytorze równań, umieszczone na środku, numerowane przy prawym marginesie.

Wzory pisane w edytorze równań, umieszczone na środku, numerowane przy prawym marginesie. Wzory pisane w edytorze równań, umieszczone na środku, numerowane przy prawym marginesie. Wzory pisane w edytorze równań, umieszczone na środku, numerowane przy prawym marginesie.

$$
\sigma_r = \frac{R_r}{\rho_o c_o S_o} = \frac{W_{ac}}{\rho_o c_o S_o u^2} = \frac{(ka_o)^2}{1 + (ka_o)^2}.
$$
 (1)

Rysunki umieszczone na środku, ponumerowane, ich szerokość nie może przekraczać 13 cm. Rysunki umieszczone na środku, ponumerowane, ich szerokość nie może przekraczać 13 cm. Rysunki umieszczone na środku, ponumerowane, ich szerokość nie może przekraczać 13 cm.

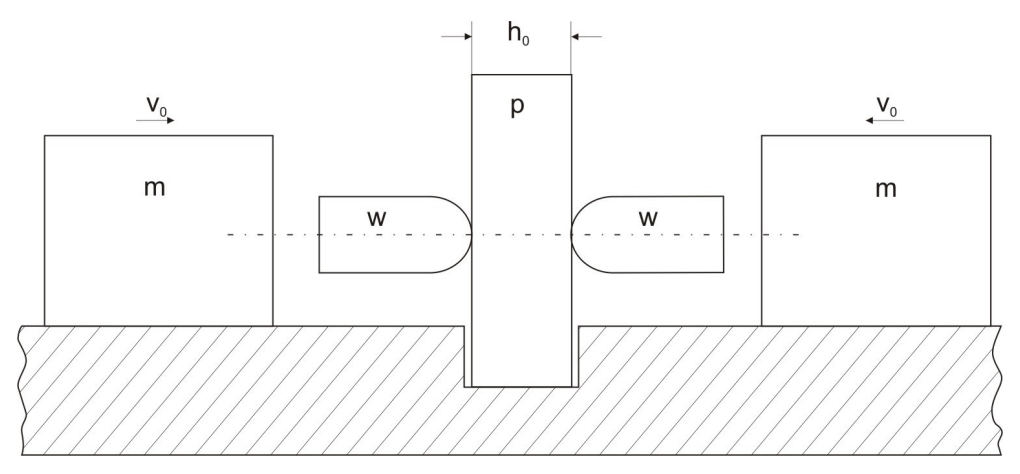

Rys. 1. Przykładowy rysunek [2]

Rysunki powinny być czarno-białe, należy je umieszczać w referacie oraz dodatkowo w plikach z rozszerzeniem TIFF, JPEG lub GIF.

#### WNIOSKI

Niniejszy wydruk jest przykładem formatowania tekstu na stronie i stosowania właściwego kroju i rozmiaru czcionki. Niniejszy wydruk jest przykładem formatowania tekstu na stronie i stosowania właściwego kroju i rozmiaru czcionki.

#### BIBLIOGRAFIA

- [1] Autor (nazwisko, inicjał), Tytuł, wydawca, miejsce i rok wydania.
- [2] Autor (nazwisko, inicjał), Tytuł, [w:], Tytuł, red. (inicjał, nazwisko), wydawca, miejsce i rok wydania.
- [3] Autor (nazwisko, inicjał), Tytuł, "Tytuł Czasopisma", rok, numer, strony.
- [4] Autor (nazwisko, inicjał), Tytuł, nazwa konferencji, wydawca, miejsce i rok, strony.
- [5] Autor (nazwisko, inicjał), Tytuł, właściciel, numer, data

## TITLE OF THE PAPER

#### ABSTRACT

In English. In English. In English. In English. In English. In English. In English. In English. In English. In English. In English. In English. In English. In English. In English. In English. In English. In English. In English. In English. In English. In English. In English. In English. In English.